Memorandum DCL-97 August 18. 1955

> Digital Computer Laboratory Massachusetts Institute of Technology Cambridge 39, Massachusetts

To: J. O. McDonough, H. P. Grossimon, D. C. Dick

From: Arnold Siegel

WHIRLWIND I PROCESSING ROUTINE FOR COURSE 6.601 Subject:

The student-produced worksheets in Course 6.601 are to be prepared for Whirlwind I using the following conventions:

a. All numbers must contain both an algebraic sign  $($  + or -) and a decimal point  $(.)$ .

b. Feed-rate must be expressed in inches per minute: time in seconds; distances in inches.

c. The four-column layout of the worksheet should be retained. The columns are

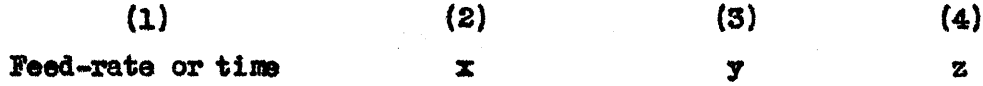

However, column (1), which on the worksheet is offset from the others, should be moved up so that all four numbers appear on the same line. This will leave a blank in column (1) at the end of the worksheet. The number +0. must be placed in the blank position. This zero indicates the end of the program.

d. Column (1) may contain either feed-rate or time. An entry in this column which is a feed-rate must be written with a plus sight an entry which is a time must be written with a minus sign. These signs simply differentiate between the two kinds of data; the time is treated as positive during processing.

e. No more than 2560 numbers (640 lines) may appear in any single program.

Post-Mortems:

When a cut is specified using a feed-rate, the processing routine will print "Feed-rate too large" if that feed-rate exceeds tl5. inches per minute.

When a cut is specified using a time, the processing routine will print "Time too small" if

$$
\frac{\left(\Delta x\right)^2 + \left(\Delta y\right)^2 + \left(\Delta z\right)^2}{\text{time}}
$$

exceeds 500 increments per second. (1 increment  $= 0.0005$  inches).

In both cases, the position on the page of the line in which the error occurred will also be typed out.

No check is made to determine whether\n
$$
\sqrt{\left(\Delta x\right)^2 + \left(\Delta y\right)^2 + \left(\Delta z\right)^2}
$$
 is too large.

signed: Annold diégel

 $AS: n$